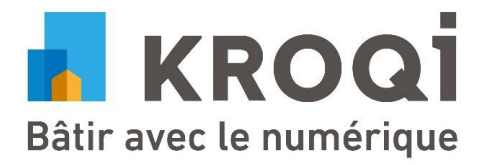

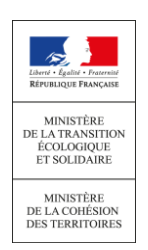

# **PLATEFORME PUBLIQUE AU SERVICE DES TPE/PME DE LA CONSTRUCTION**

Mise en place par les pouvoirs publics dans le cadre du Plan Transition Numérique dans le Bâtiment (PTNB), KROQI est une plateforme de travail collaboratif publique et gratuite, destinée à tous les professionnels de la construction. Elle propose un ensemble de services visant à rendre plus accessible l'usage du BIM, notamment pour les TPE/PME de la filière.

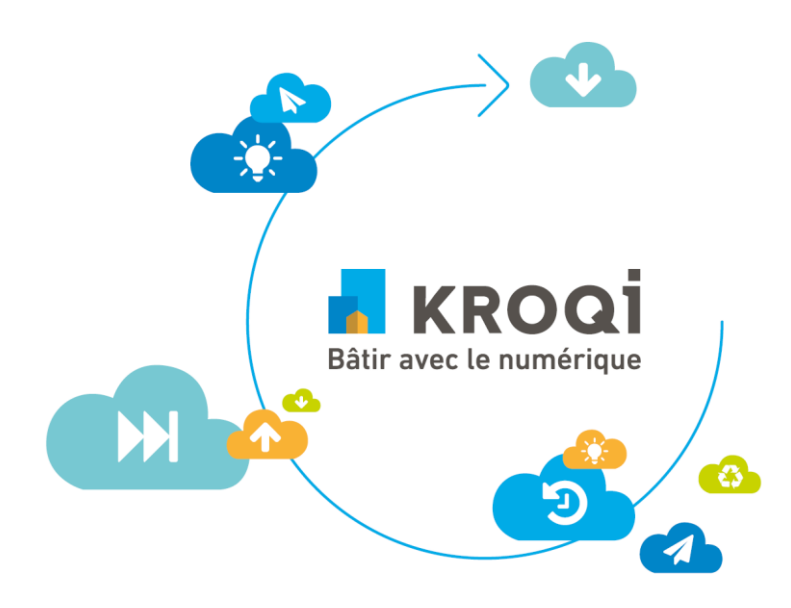

### **KROQI DANS L'ENTREPRISE**

KROQI est un outil d'échange et de collaboration pour les entreprises de la filière construction qui permet :

- De partager et de gérer des fichiers et maquettes numériques BIM de manière sécurisée.
- De visualiser et vérifier des maquettes numériques sans avoir recours à des outils complexes ou payants.
- D'accéder à divers services métiers permettant d'optimiser l'activité professionnelle, intégrés aux processus de conception et de collaboration BIM
- De collaborer facilement avec ses collaborateurs, ses partenaires ou ses clients (fils de discussions, visioconférence, gestion partagée des agendas, suivi des taches, …)

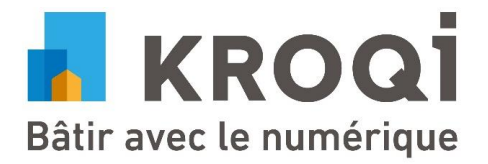

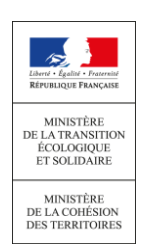

### **UNE PLATEFORME DE SERVICES METIERS**

Afin de répondre aux nombreuses attentes des acteurs de la filière, l'écosystème KROQI est conçu pour accueillir et promouvoir des services numériques, sélectionnés dans le cadre d'Appels à Manifestation d'Intérêts, qui permettent d'offrir de nouvelles fonctionnalités complémentaires aux services mis à disposition par les pouvoirs publics.

Sans bouleverser l'écosystème commercial des solutions BIM et collaboratives déjà commercialisées, KROQI souhaite accompagner un grand nombre d'acteurs de la construction Français (TPE/PME), qui hésitent encore à utiliser les nouvelles technologies pour optimiser leur processus métier.

# **ÉTAPES CLES**

Confiée au CSTB, le développement et la mise-en-œuvre de KROQI fait l'objet d'une analyse des besoins et de concertations régulières avec les organisations professionnelles et les représentants d'acteurs de la construction. Plusieurs étapes-clés ont marqué cette mise-enœuvre :

- **Juin 2016 :** lancement du projet de plateforme numérique publique collaborative
- **Mars 2017 :** début de l'expérimentation de la plateforme avec les professionnels
- **Novembre 2017 :** Lancement de la phase d'expérimentation à grande échelle, en version béta-publique et 1<sup>er</sup> Appel à Manifestation d'Intérêt (AMI) visant à faire émerger des solutions techniques à forte valeur ajoutée pour les TPE/PME
- **Mars 2018 :** lancement de la Plateforme numérique Bâtiment, nommée KROQI, opérationnelle et enrichie de services tiers intégrés sélectionnés dans le cadre de l'AMI

### **PERIMETRE DE GRATUITE & CONDITIONS D'ACCES**

Toute entreprise de la filière construction a la possibilité de créer gratuitement son espace de travail depuis la page [www.KROQI.fr.](http://www.kroqi.fr/)

Le modèle économique de KROQI est prévu pour supporter à long terme un ensemble de fonctionnalités gratuites en adéquation avec les besoins des TPE et PME de la construction.

Les services portés par les pouvoirs publics seront gratuits.

La tarification des services tiers sera laissée à l'appréciation des éditeurs logiciels.

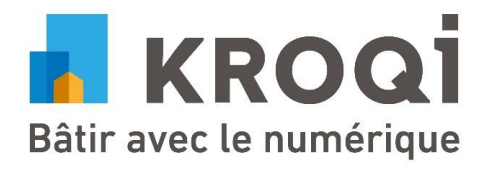

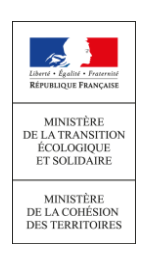

## **SCHEMA SYNTHETIQUE DE L'ECOSYSTEME KROQI**

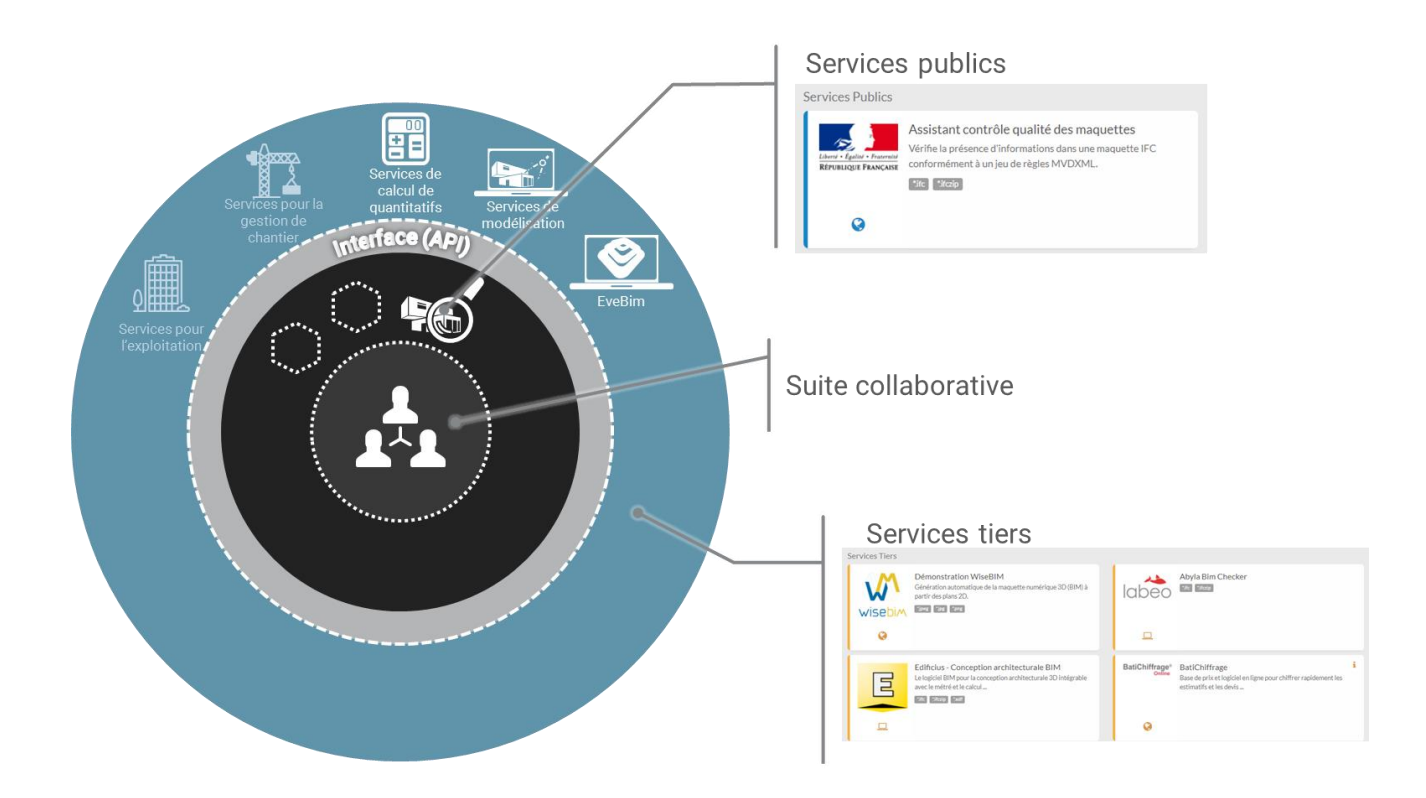

### **Le schéma ci-dessus illustre les principaux éléments qui composent KROQI :**

- Un ensemble de **fonctionnalités collaboratives** : Documents, Tâches, Agenda etc…
- Des **services publics**, permettant de numériser des usages métiers en lien avec la transition numérique de la filière. Le premier service public implémenté est un assistant de contrôle de la qualité des maquettes numériques. D'autres services publics sont à l'étude. Ces services sont portés par les pouvoirs publics et font partie du cercle de fonctionnalités accessibles gratuitement.
- Des **services tiers**, venant compléter l'écosystème en proposant des services et fonctionnalités adaptés aux diverses attentes de la filière construction. Ils sont identifiés dans le cadre d'Appels à Manifestation d'Intérêts (AMI) et viennent se connecter à KROQI au travers d'une Interface de Programmation Applicative (API) mise à la disposition des lauréats. Les services tiers sont soumis à leurs propre modèle économique.
- Un **système d'orchestration de services** permettant de lancer plusieurs services les uns après les autres. Par exemple, un service de calcul pourra appeler en premier le service de vérification de règles pour vérifier s'il peut être exécuté.

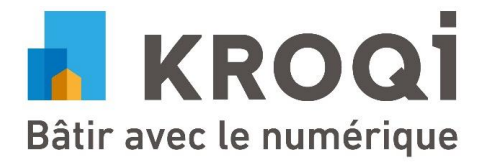

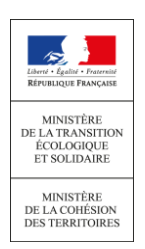

# **POLITIQUE DE SECURITE ET STOCKAGE DES DONNEES**

### **Infrastructure résiliente**

Le stockage des données est réparti sur deux datacenters situés à Roubaix et Strasbourg gérés par l'hébergeur Français ONLINE.

Une architecture RAID 10, combinant redondance et répartition des données assure la résilience optimale de cette infrastructure et empêche au maximum la corruption des données. Sans perturber l'utilisateur, les disques défectueux sont remplacés immédiatement.

Selon leur nature, en temps réel, toutes les 3 heures ou quotidiennement, les données sont répliquées sur le second datacenter.

#### **Accessibilité maximum**

Visant à proposer à ses utilisateur une accessibilité maximum, KROQI offre la flexibilité du cloud computing. Ainsi, les variations d'utilisation sont supportées sans aucun ralentissement. Dans l'éventualité d'un incident important sur le serveur principal, nous faisons basculer les connexions vers le serveur secondaire de manière à assurer sans intermittence l'accessibilité de vos données.

#### **Confidentialité**

Afin d'assurer la confidentialité et l'intégrité des échanges et des données au sein de vos espaces de travail, KROQI utilise des certificats numériques basés sur une technologie SSL (Secure Socket Layer). Ces certificats permettent notamment de crypter vos données lors des échanges (connexion chiffrée en AES sur 256 bits).

#### **Précisions concernant l'utilisation de services métiers**

Lors de l'appel à un service métier exploitant des données de l'utilisateur, les données transitent de manière sécurisée avec chiffrement par protocole SSL. Les données sont alors stockées temporairement sur les serveurs du service utilisé. Une fois l'action du service totalement exécutée, les données de l'utilisateur sont définitivement supprimées des serveurs du service.

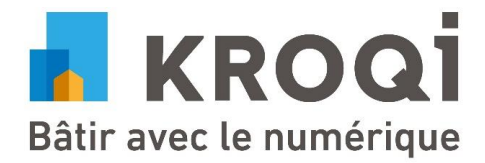

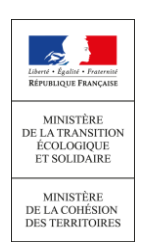

# **DETAILS DES FONCTIONNALITES DE KROQI**

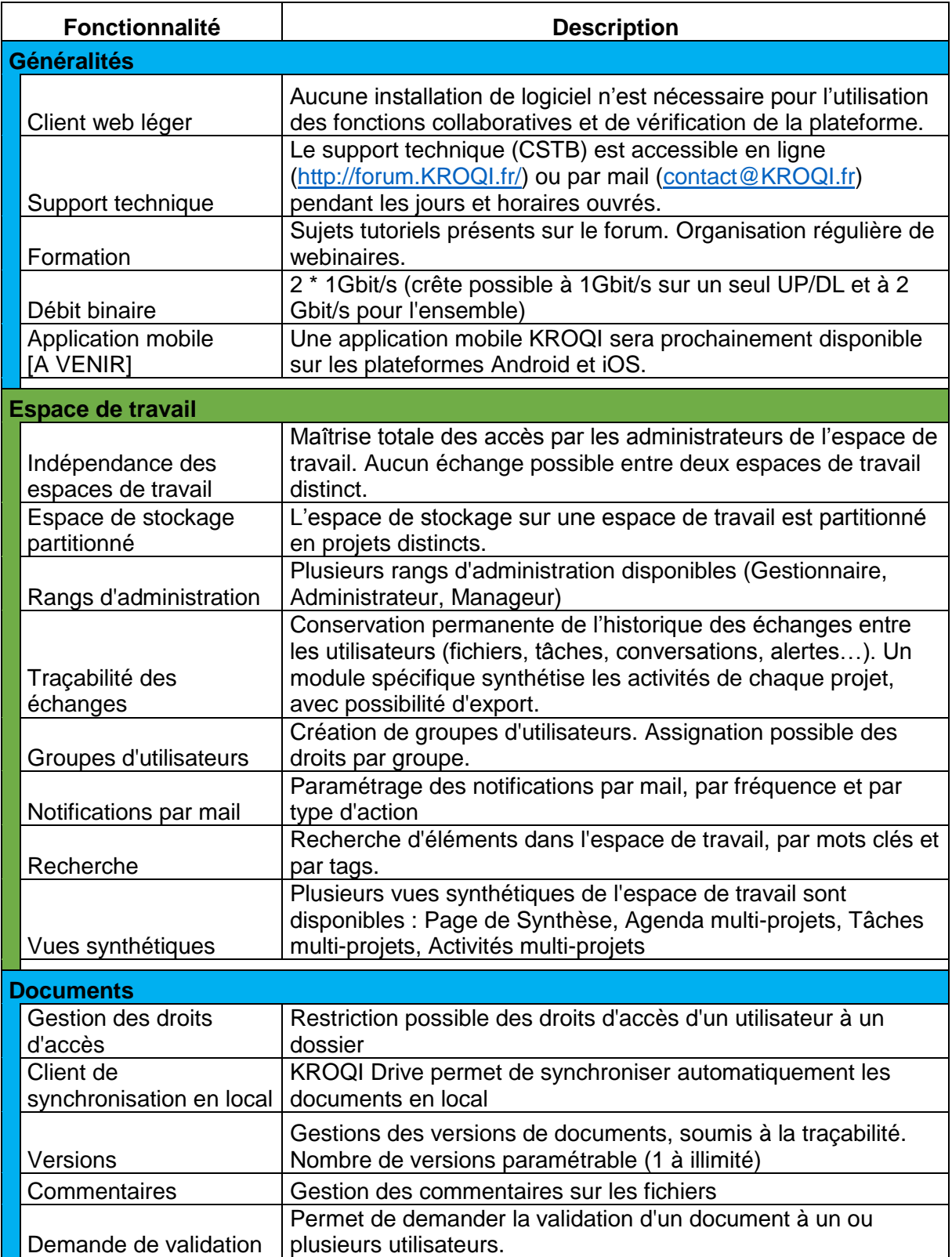

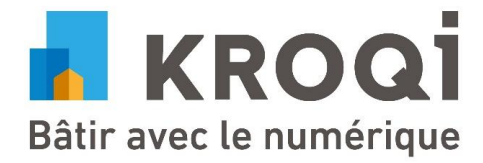

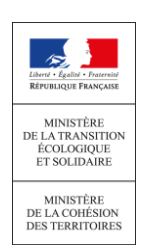

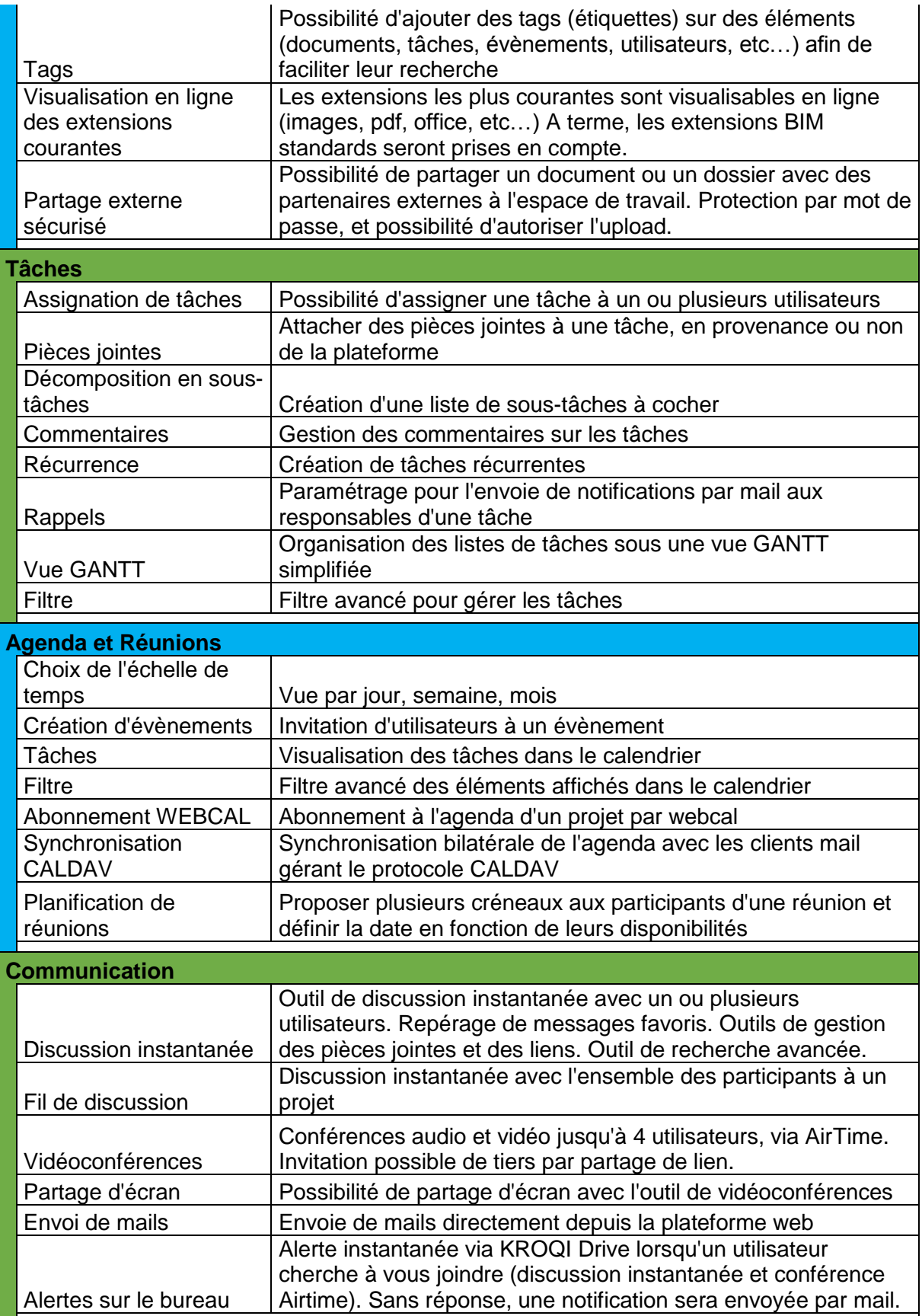

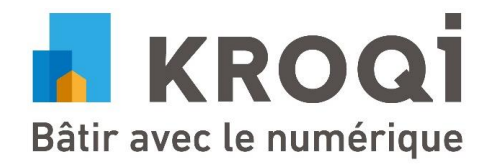

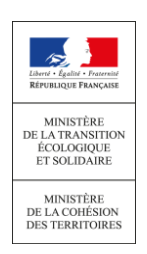

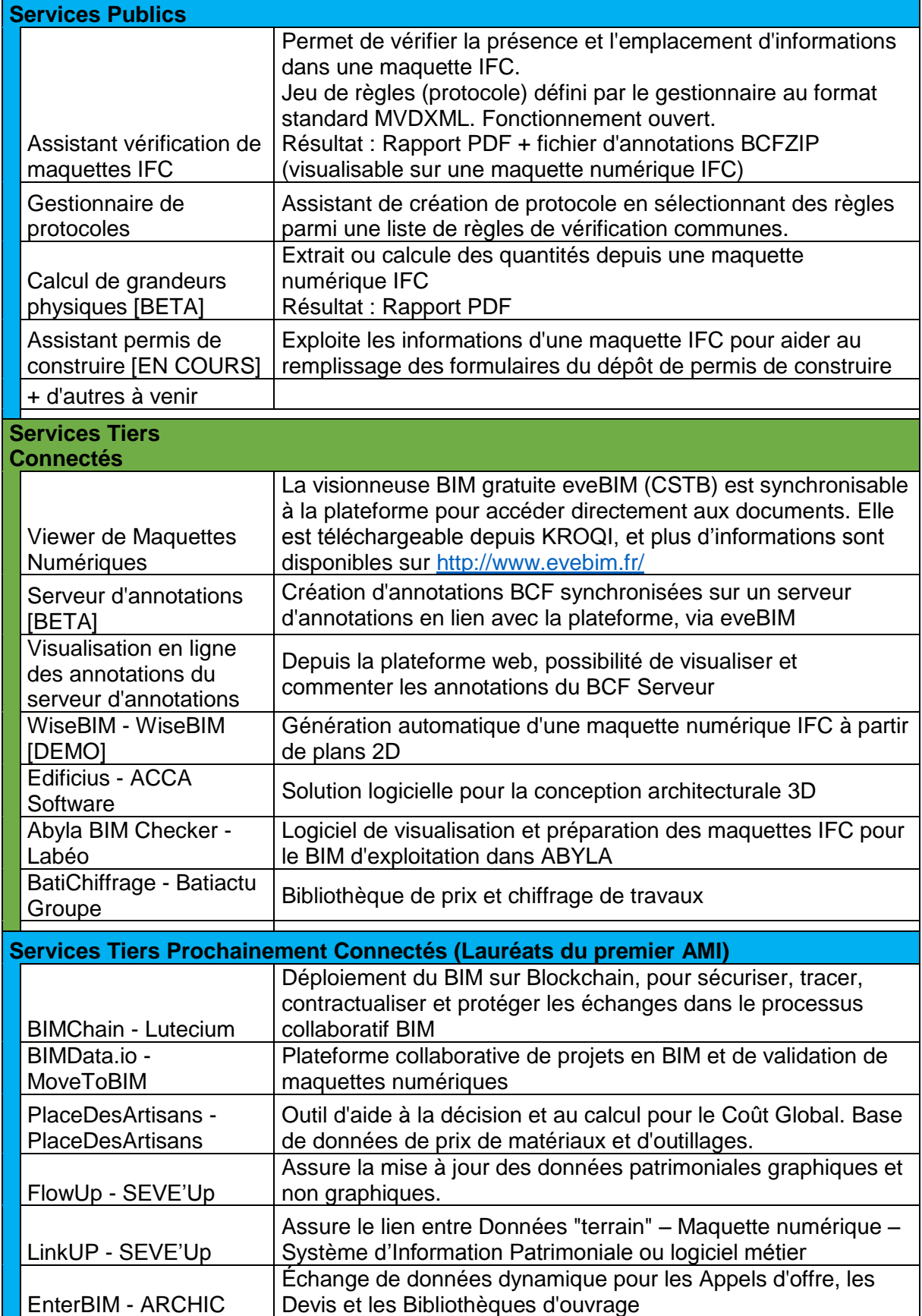

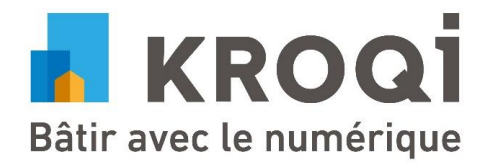

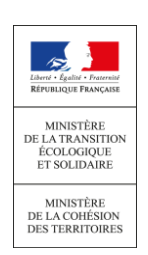

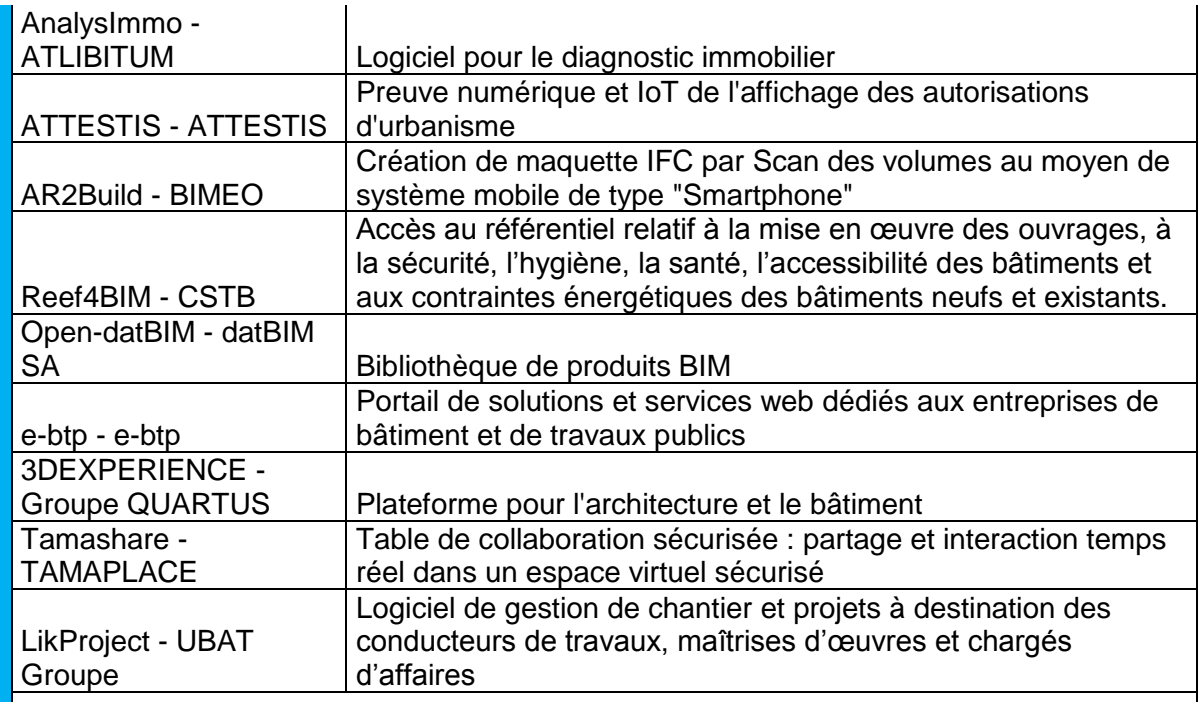

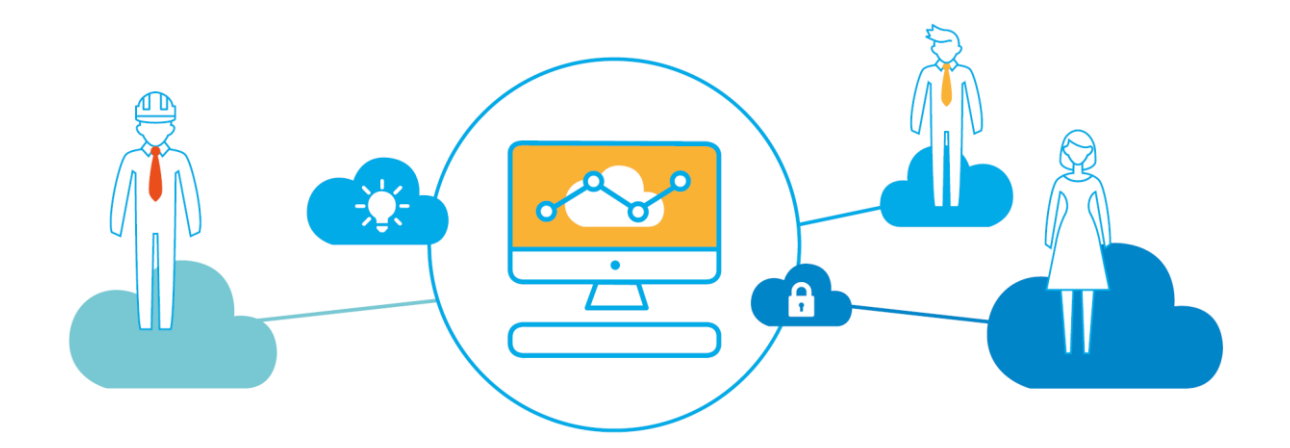

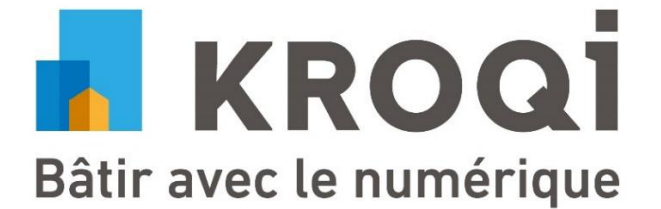